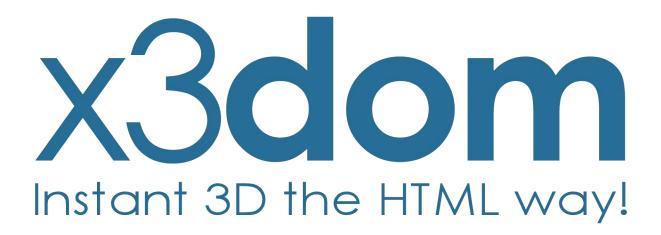

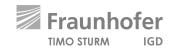

## **Overview**

- X3DOM Basics
- Demo
- Hot topics (PBR, gITF & WebVR)
- Demo
- Roadmap 2018

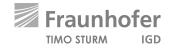

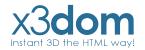

## X3DOM // Overview

- Integrates 3D content seamlessly into your webpage
- Access & manipulate Nodes per DOM-API
- No Plugins needed (Only WebGL)
- Simply include one javascript file and start
- Open-Source
- Free for non-commercial and commercial purposes

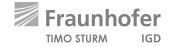

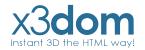

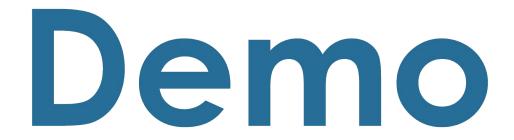

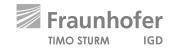

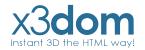

# X3DOM // Evolution of Binary Formats

#### **Image Geometry**

X3D-based Scene description + external referenced binary data images

#### **Binary Geometry**

X3D-based Scene description + external referenced binary data blobs

## **Shape Resource Container (SRC)**

JSON-based Scene description + internal or external binary data blobs

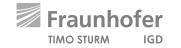

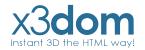

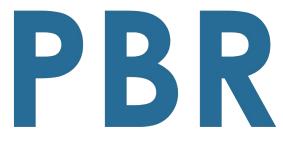

Physically-based Rendering

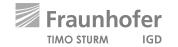

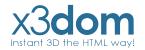

## **PBR // Overview**

- Modern physically-based Material description
- Minimal parameter set to describe a wide range of different Materials.
- Available in the big Engines: Unreal, Unity, Frostbite, etc...
- But not in the web.
- So we have proposed a web-ready PBR Material description at the Web3D 2016

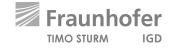

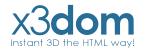

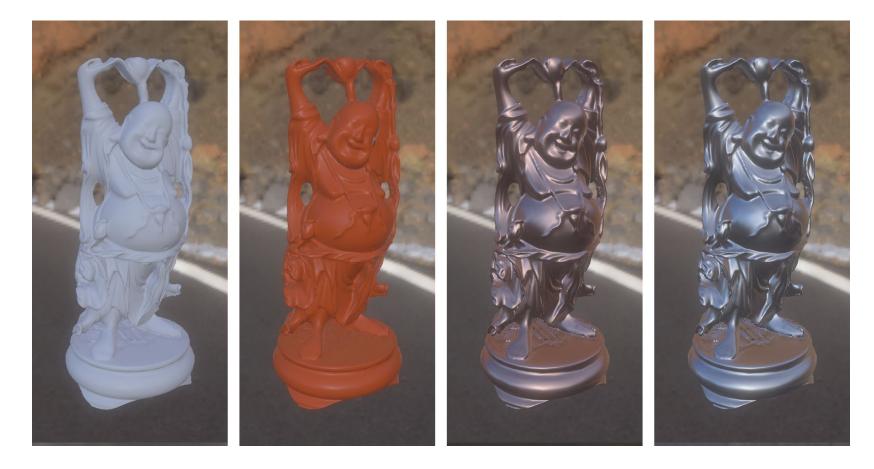

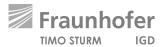

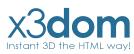

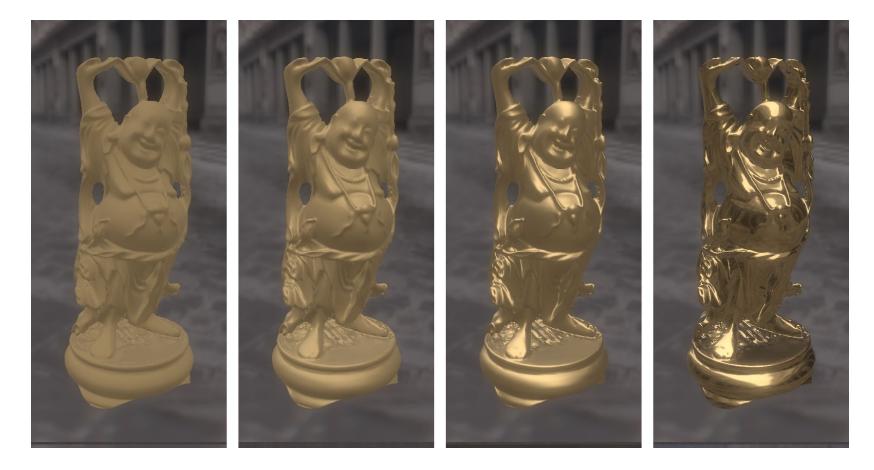

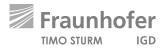

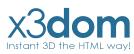

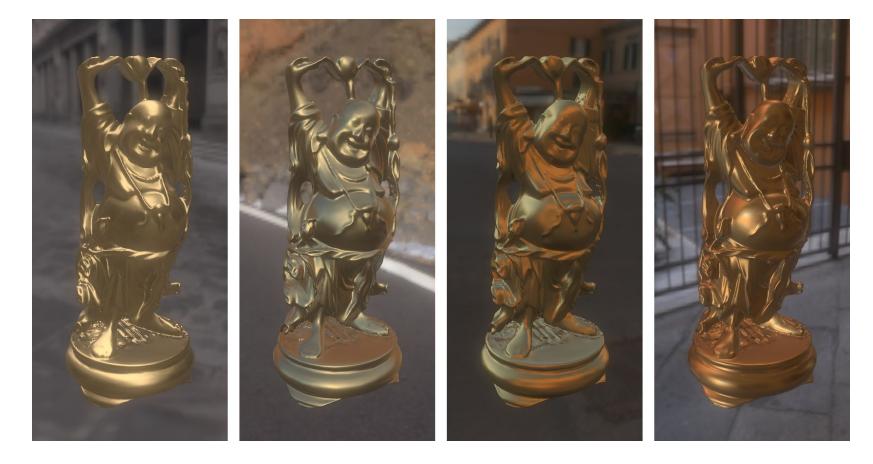

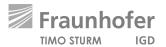

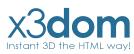

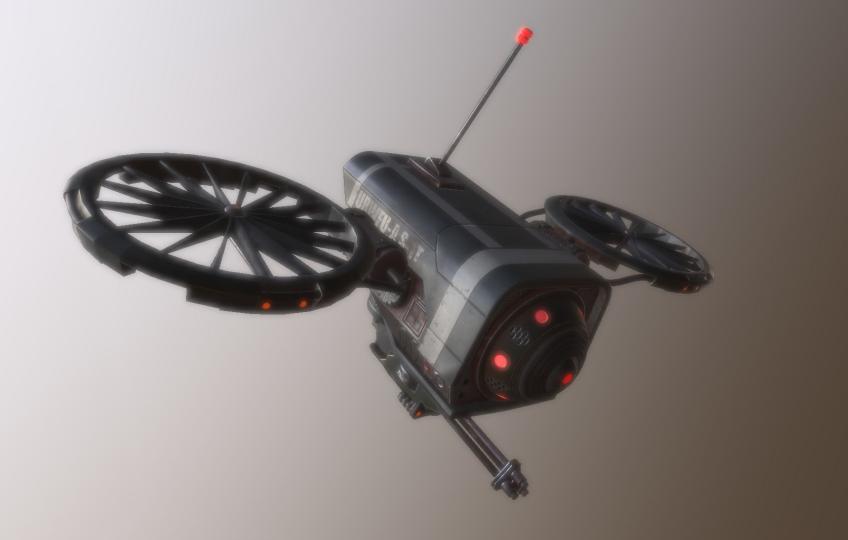

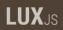

## PBR // X3DOM

- Integrated as PhysicalMaterial-Node like proposed in our paper.
- So every standard X3D Geometry-Node can rendered with this

**Physically-based Material.** 

- Direct lighting is already in.
- And also Image Based Lighting is integrated as

PhysicalEnvironmentLight-Node like proposed in our paper.

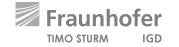

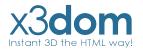

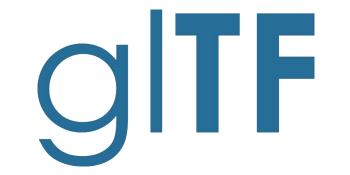

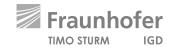

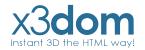

# gITF // Overview

- Modern 3D Transmission format
- Uses a JSON-based Scene description + internal or external referenced

binary data blobs inspired by our SRC

- Uses our proposed PBR-Material as default material
- Used by Microsoft, Facebook, Sketchfab, and many many more.

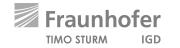

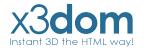

# gITF // X3DOM

- Simple loading per Inline-Node like an external X3D-File
- Nodes are fully integrated into the X3DOM-Scenegraph
- Easy access & manipulation per DOM-API
- Supports gITF, gITF-Embedded & gITF-Binary
- Integration is still experimental

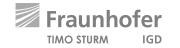

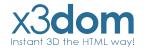

# WebVR

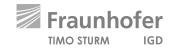

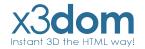

## WebVR // Overview

• Modern WebAPI to access VR Devices like HTC Vive, Oculus Rift or Google Daydream directly in the Browser.

• Available in Chrome, Firefox & Microsoft Edge

• Easy to use

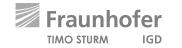

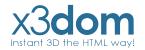

# WebVR // Usage

## Get the VR Display

navigator.getVRDisplays().then( ( displays ) => { ... } ) );

### **Enter VR Mode**

display.requestPresent([{source:canvas}]).then(()=> { ... } );

#### Get the Display data

display.getFrameData( vrFrameData );

#### Submit a frame

display.submitFrame();

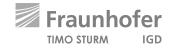

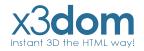

# WebVR // X3DOM

## Last Years

- No deep integration into the X3DOM-Core
- All examples are build around X3DOM
- Duplicated Scenes & RenderTextures

### Now (still experimental)

- Deep integration into the X3DOM-Core
- Enter VR simply by clicking the VR-Button
- Single Pass Rendering with hardware Instancing

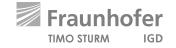

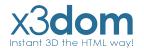

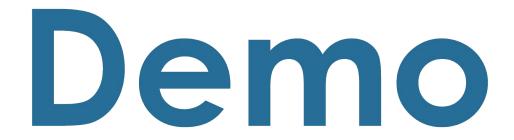

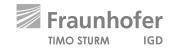

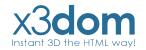

# Roadmap 2018

## May // June

Further integration of PBR, WebVR & gITF into the X3DOM-Core

## June // July

Merge of the new experimental core features (PBR, WebVR & gITF) to the official development Branch for stabilization.

July // August Stable Release of X3DOM v1.8.0

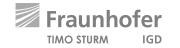

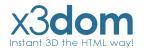

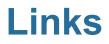

Official Website: <u>www.x3dom.org</u>

Github Repository: www.github.com/x3dom/x3dom

Stable Build: www.x3dom.org/download/1.7.2

Development Build: <a href="http://www.x3dom.org/download/dev">www.x3dom.org/download/dev</a>

Experimental Build: www.x3dom.org/download/exp

gITF Example: <u>www.examples.x3dom.org/gltf2</u>

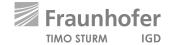

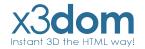

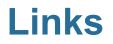

SRC Paper:<a href="https://x3dom.org/src/">https://x3dom.org/src/</a>PBR Paper:<a href="https://x3dom.org/pbr/pbr2016.pdf">https://x3dom.org/pbr/pbr2016.pdf</a>WebVR Website:<a href="https://www.webvr.info">https://www.webvr.info</a>gITF Repository:<a href="https://github.com/KhronosGroup/gITF">https://github.com/KhronosGroup/gITF</a>

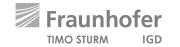

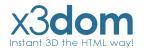